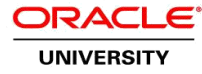

# **Oracle Database 11g: Introduction to SQL**

**Duration: 40 Hours**

#### **What you will learn**

Learn the SQL essentials using SQL Developer on Linux. This course offers students an introduction to Oracle Database 11g database technology. In this class students learn the concepts of relational databases and the powerful SQL programming language. This course provides the essential SQL skills that allow developers to write queries against single and multiple tables, manipulate data in tables, create database objects, and query meta data. In addition, the advanced features of SQL in order to query and manipulate data within the database are taught. Advanced querying and reporting techniques are explained. Schema objects that are useful for data warehousing and other application areas are discussed in detail. Students learn about manipulating large data sets and storing and retrieving dates according to different time zones.

In this course, students use Oracle SQL Developer on Linux as the main development tool.

This course is a combination of Oracle Database 11g: SQL Fundamentals I and Oracle Database 11g: SQL

Fundamentals II courses.

Learn to:

Use SQL Statements to retrieve data from tables Create and manage tables, and other schema objects Employ SQL functions to generate and retrieve customized data Control privileges at the object and system level Run data manipulation statements (DML) to update data in the Oracle Database 11g Search data using Advanced Sub queries, and retrieve hierarchical data

#### **Audience**

Application Developers Business Intelligence Developer Database Administrators End Users Forms Developer PL/SQL Developer Portal Developer

#### **Prerequisites**

Suggested Prerequisites Familiarity with Data Processing Concepts and Techniques Ability to use a graphical user interface (GUI)

#### **Course Objectives**

Retrieve row and column data from tables with the SELECT statement. Employ SQL functions to generate and retrieve customized data. Run data manipulation statements (DML) to update data in the Oracle Database 11g. Control user access and manage schema objects

### **Course Topics**

#### **Introduction**

List the Oracle Database 11g Main Features An Overview of: components, internet platform, apps server and developer suite Describe Relational and Object Relational Database Designs Review the System Development Life Cycle Define the term Data Models Describe different means of Sorting Data Show how Multiple Tables can be related Describe how SQL Communicates to the Database

### **Writing SQL SELECT Statements**

Define projection, selection, and join terminology Review the basic SQL SELECT statement syntax Select all columns using a wildcard notation from a table State simple rules and guidelines for writing SQL statements Write a query containing the arithmetic operators Create a character expression with the concatenation operator Using the Oracle SQL Developer Environment

### **Restricting and Sorting Data**

Limit rows using a selection Using the WHERE clause to retrieve specific rows Using the comparison conditions in the WHERE clause Use the LIKE condition to compare literal values List the logical conditions AND, OR, NOT Describe the rules of precedence for the conditions Sort rows with the ORDER BY clause Use ampersand substitution to restrict and sort output at run time

## **Using Single-Row Functions to Customize Output**

Show the differences between single row and multiple row SQL functions Categorize the character functions into case manipulation and character manipulation types Use the character manipulation functions in the SELECT and WHERE clauses Explain and use the DATE and numeric functions Use the SYSDATE function to retrieve the current date in the default format Introduce the DUAL table as a means to view function results List the rules for applying the arithmetic operators on dates Use the arithmetic operators with dates in the SELECT clause

## **Reporting Aggregated Data Using the Group Functions**

Describe and categorize the group functions Use the group functions Utilize the DISTINCT keyword with the group functions Describe how nulls are handled with the group functions Create groups of data with the GROUP BY clause Group data by more than one column Avoid illegal queries with the group functions

## **Displaying Data from Multiple Tables**

Identify Types of Joins Retrieve Records with Natural Joins Use Table Aliases to write shorter code and explicitly identify columns from multiple tables Create a Join with the USING clause to identify specific columns between tables Use the ON clause to specify arbitrary conditions or specify columns to Join Create a Three-way join with the ON clause to retrieve information from 3 tables List the Types of Outer Joins LEFT, RIGHT, and FULL Generating a Cartesian Product

#### **Using Sub queries to Solve Queries**

List the syntax for sub queries in a SELECT statements WHERE clause List the guidelines for using sub queries Describe the types of sub queries Execute single row sub queries and use the group functions in a sub query Identify illegal statements with sub queries Execute multiple row sub queries Analyze how the ANY and ALL operators work in multiple row sub queries

### **Using the SET Operators**

Use the UNION operator to return all rows from multiple tables and eliminate any duplicate rows Use the UNION ALL operator to return all rows from multiple tables Describe the INTERSECT operator Use the INTERSECT operator Explain the MINUS operator Use the MINUS operator List the SET operator guidelines Order results when using the UNION operator

#### **Manipulating Data**

Write INSERT statements to add rows to a table Copy rows from another table Create UPDATE statements to change data in a table Generate DELETE statements to remove rows from a table Use a script to manipulate data Save and discard changes to a table through transaction processing Show how read consistency works Describe the TRUNCATE statement

## **Using DDL Statements to Create and Manage Tables**

List the main database objects and describe the naming rules for database objects Introduce the schema concept Display the basic syntax for creating a table and show the DEFAULT option Explain the different types of constraints Show resulting exceptions when constraints are violated with DML statements Create a table with a sub query Describe the ALTER TABLE functionality Remove a table with the DROP statement and Rename a table

## **Creating Other Schema Objects**

Categorize simple and complex views and compare them Create a view Retrieve data from a view Explain a read-only view List the rules for performing DML on complex views Create a sequence List the basic rules for when to create and not create an index Create a synonym

## **Managing Objects with Data Dictionary Views**

Describe the structure of each of the dictionary views List the purpose of each of the dictionary views Write queries that retrieve information from the dictionary views on the schema objects Use the COMMENT command to document objects

#### **Controlling User Access**

Controlling User Access System versus Objects Privileges Using Roles to define user groups Changing Your Password Granting Object Privileges Confirming Privileges Granted Revoking Object Privileges Using Database Links

### **Manage Schema Objects**

Using the ALTER TABLE statement Adding a Column Modifying a Column Dropping a Column, Set Column UNUSED Adding, Enabling and Disabling Constraints Creating Function-Based Indexes Performing FLASHBACK operations External Tables

## **Manipulating Large Data Sets**

Using the MERGE Statement Performing DML with Sub queries Performing DML with a RETURNING Clause Overview of Multi-table INSERT Statements Tracking Changes in DML

#### **Generating Reports by Grouping Related Data**

Overview of GROUP BY Clause Overview of Having Clause Aggregating data with ROLLUP and CUBE Operators Determine subtotal groups using GROUPING Functions Compute multiple groupings with GROUPING SETS Define levels of aggregation with Composite Columns Create combinations with Concatenated Groupings

# **Managing Data in Different Time Zones**

Time Zones Using date and time functions Identifying TIMESTAMP Data Types Differentiating between DATE and TIMESTAMP Performing Conversion Operations

### **Searching Data Using Advanced Sub queries**

Sub query Overview Using a Sub query Comparing several columns using Multiple-Column Sub queries Defining a Data source Using a Sub query in the FROM Clause Returning one Value using Scalar Sub query Expressions Performing ROW by-row processing with Correlated Sub queries Reusing query blocks using the WITH Clause

#### **Hierarchical Retrieval**

Sample Data from the EMPLOYEES Table The Tree Structure of Employee data Hierarchical Queries Ranking Rows with LEVEL Formatting Hierarchical Reports Using LEVEL and LPAD Pruning Branches with the WHERE and CONNECT BY clauses

## **Regular Expression Support**

Regular Expression Support Overview Describing simple and complex patterns for searching and manipulating data